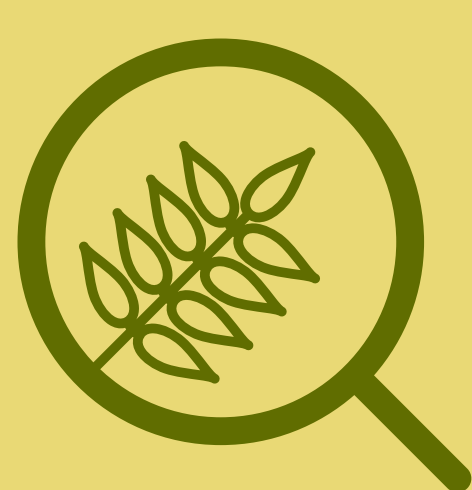

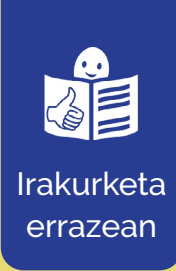

# **Iruñeko landareak ezagutu**

Esplorazio-ibilaldien gida

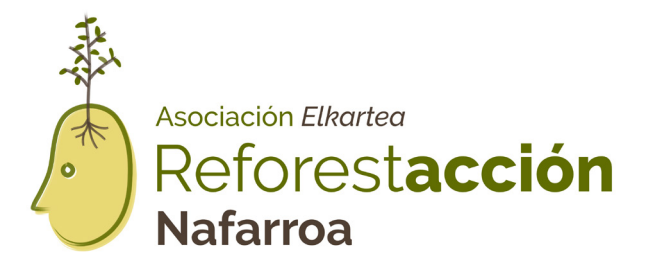

Kolaboratzailea

Gobierno **Romando**<br>de Navarra **Romando** Gobernua

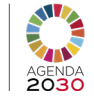

© Irakurketa errazeko logotipoa: Inclusion Europe. Informazio gehiago [www.easy-to-read.eu](http://www.easy-to-read.eu)

## **Zer da esplorazio-ibilaldia?**

Esplorazio-ibilaldia paseo bat da Iruñeko zuhaitzak eta landareak ikusiko ditugu. Zuhaitz eta landare mota bakoitzari espezie deitzen zaio.

## **Zein dira Iruñean aurki ditzakegun landare espezieak?**

Iruñean landare **autoktonoen** eta exotikoen espezieak ditugu. Espezie autoktonoak zuhaitzak eta landareak dira hemen duela milaka urte bizi direnak, pertsonak baino askoz lehenago.

Bertako zuhaitzak daude:

- **Makalak.**
- **Sahatsak.**
- **Zumarrak.**
- **Lizarrak.**

Espezie **exotikoak** ez dira zona honetakoak. Pertsonek haziak eta landareak ekartzen ditugu beste eremu batzuetatik Iruñera.

Honelako zuhaitz exotikoak daude:

- **Ginkoak.**
- **Magnoliak.**
- **Gereziondo japoniarra.**
- **Itzal-plataneroak.**

Espezia exotiko bat zonaren izaera aldatzen badu espezie **inbaditzailea** da.

## **Nola aldatzen dute natura espezie inbaditzaile batzuk?**

- **Oso azkar ugaltzen dira.**
- **Hazi asko sortzen dituzte.**
- **Lurzorua substantzia toxikoekin aldatzen dute.**
- **Ez dute uzten beste landare batzuk hazten inguruan.**
- **Lur gutxiko lekuetan hazten dira**

## **Zer ondorio dituzte espezie inbaditzaile batzuk?**

- **Hazten diren natura kaltetzen dute.**
- **Animaliak bizi diren zuhaitz eta landareak aldatzen dituzte.**
- **Lurrean bizi diren animaliak murrizten dituzte.**
- **Substantzia toxikoek eragina izan dezakete pertsonek jaten ditugun landare-laboreei.**
- **Inguruan ere kutsa dezakete ura.**
- **Erleek landare horiek jaten dituztenean, ezti mikatza sortzen dute eta kalitatea galtzen du.**
- **Intsektu batzuek erraztasunak eman ditzakete izurri bihurtzea.**

**Izurri** bat animalia-multzo bat da erasotzen eta suntsitzen duela laboreak eta landareak.

## **Zer espezie inbaditzaile daude Iruñean?**

Iruñean badira natura kaltetzen duten espezieak:

- **Ailanto.**
- **Panpako belarra.**
- **Judasen zuhaitza.**

## **Nola ezagutu espezie inbaditzaileak?**

Espezie bakoitza bere enborraren, hostoen, loreen eta beste gauza batzuen bidez bereizten da.

Ibilaldi honetan, Ailanto ezagutzen erakutsiko dizugu

## **Nola ezagutu dezakezu Ailanto?**

#### **Banaketa**

• **Oso azkar ugaltzen denez, zenbait zuhaitz hazi dira elkarrekin lerro zuzenean**

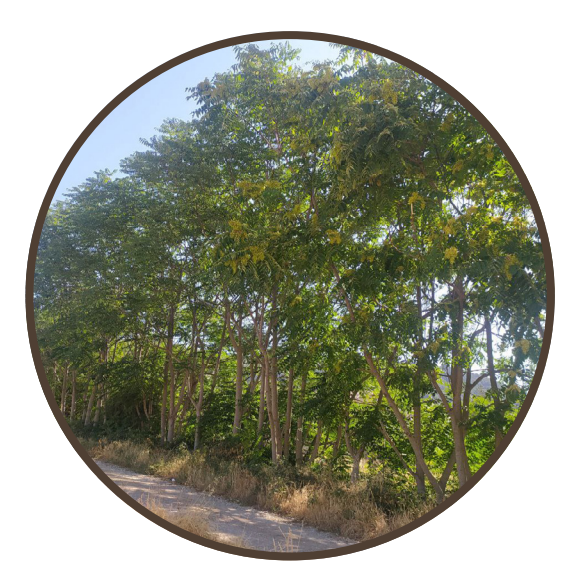

#### **Enborra**

- **Enborra grisa eta leuna du gaztea bada, eta zimurtsua, heldua denean.**
- **Oso zur porotsua du hau da, zulo asko ditu oso txikiak.**

#### **Adarrak**

• **Adarrek kurba itxura dute eta gorriak dira gaztea denean**

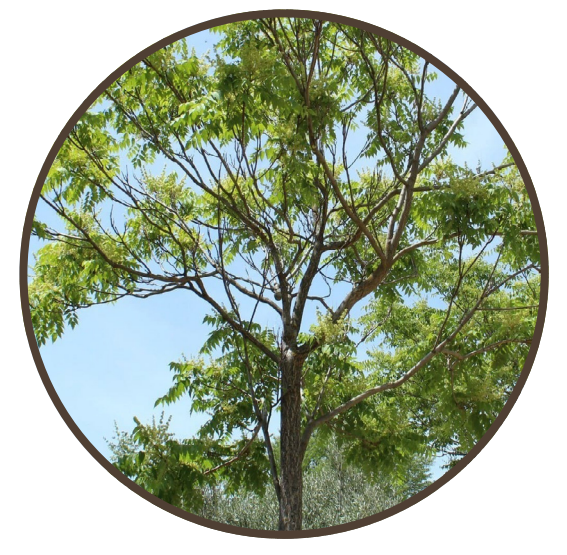

#### **Hostoak**

- **Hostoak puntazorrotzak dira eta ertza laua da.**
- **Hostoek usain txarra dute. Usain mikatza dute.**
- **Hosto erorkorreko zuhaitzak dira. Hosto erorkorreko zuhaitzak hostoak galtzen dituzte udazkenean eta udaberrian hazten dira berriro.**
- **Hostoen kolorea aldatu egiten da, gorriak dira hazten ari direnean eta gero berdeak dira.**

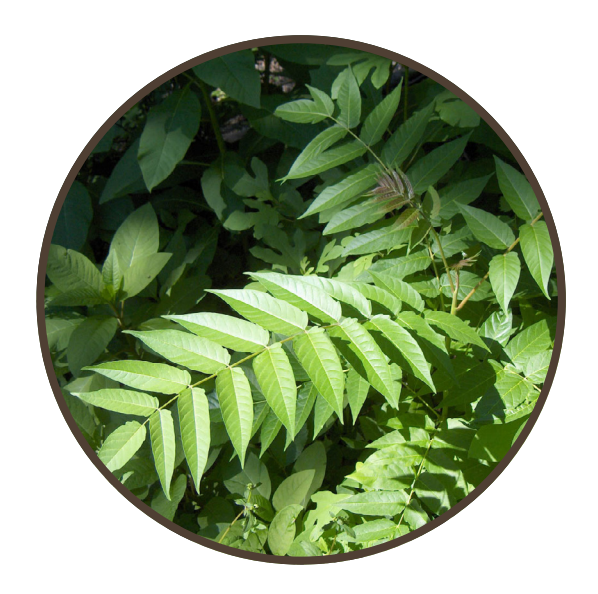

#### **Loreak**

- **Loreak txikiak dira, kolore berdekoak, hori argia.**
- **Loreak taldeka hazten dira, eta mahats-mordo deitzen diote.**
- **Loreak usain txarra dute**

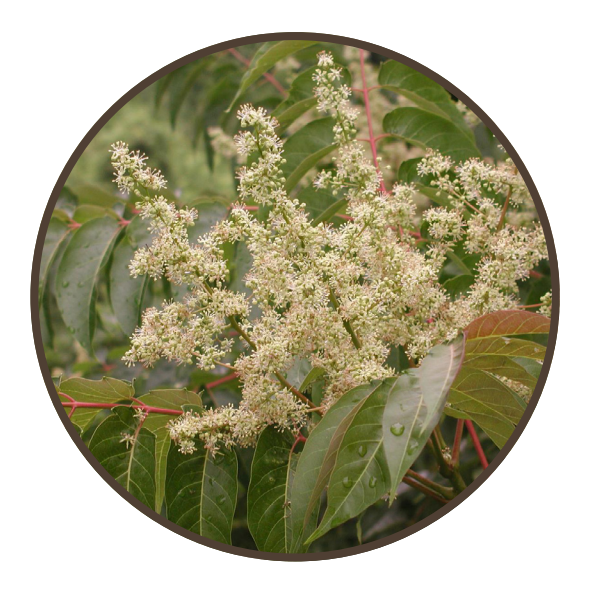

#### **Fruitua**

- **Ailantoaren fruitua hazi lau eta luzeak dira.**
- **Hazien kolorea aldatu egiten da, horia, laranja edo marroia izan daiteke.**
- **Luku handietan hazten dira eta udazkenetik udaberrira arte irauten dute.**

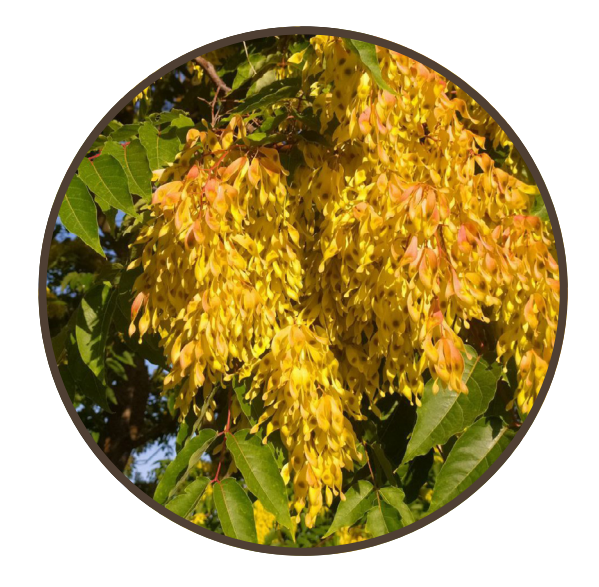

## **Nola lagundu espezie inbaditzailerik egon ez dadin?**

- Ez ekarri inoiz hazirik, landarerik edo animaliarik beste leku batzuetatik.
- Ez landatu bertakoak ez diren espezieak.
- Abisatu espezie exotiko inbaditzaile bat ikusten duzunean.

## **Ikusi duzu Ailanto bat, nola abisatu?**

Ailantoa ikusi baduzu edo ikusi duzula uste duzu, aplikazio honen bidez jakinaraz dezakezu: **iNaturalist**.

**iNaturalist** aplikazioa erabiltzeko urratsak azalduko dizkizugu.

#### **1. urratsa. Deskargatu aplikazioa**

Aplikazioa **doan** da. Telefono adimenduna edo tableta behar duzu eta interneterako sarbidea. Kode hau eskaneatu dezakezu deskargatzeko.

#### **2. urratsa. Erregistratu**

Sortu kontu bat zure behaketak gordetzeko. Oharrei **behaketak** deitzen diegu.

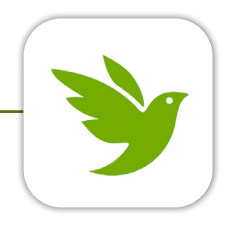

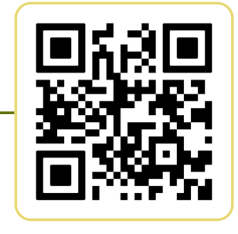

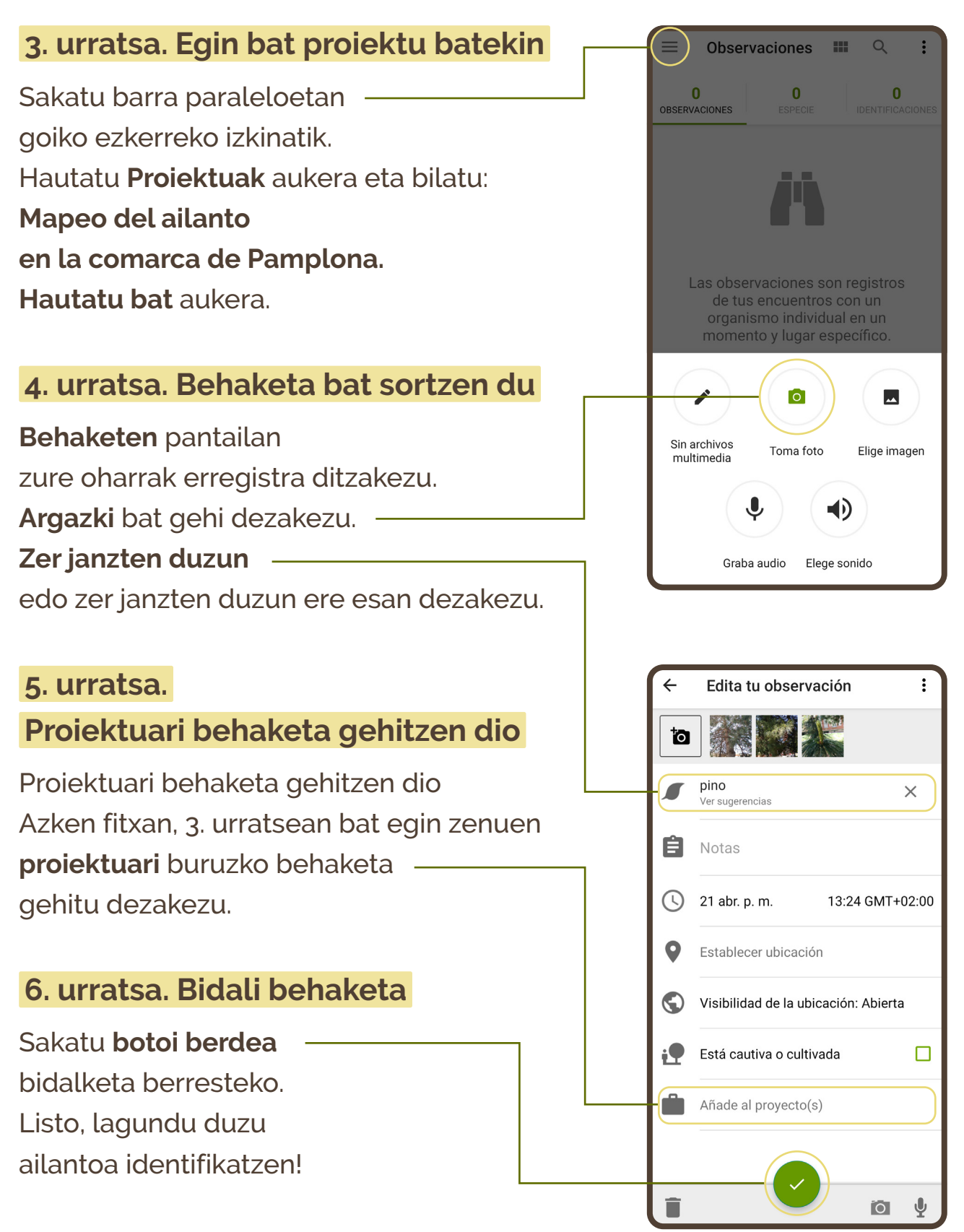

Pertsona askok ailantoa identifikatzen badute, errazagoa izango da agintariek neurriak hartzea espezie inbaditzaileak gutxitzeko eta natura zaintzeko.

## **Ezin duzu erabili iNaturalist aplikazioa?**

Ailanto ikusi baduzu eta zu jakinaraztea nahi duzu, astelehenetik ostiralera deitu dezakezu 6etatik 8ak arte, telefonora: **670 961 675**

Postara ere idatz dezakezu: **[asociacion@reforestaccion-nafarroa.org](mailto:asociacion%40reforestaccion-nafarroa.org?subject=)**

Eta informazio gehiago duzu webgunean: **[reforestaccion-nafarroa.org](https://reforestaccion-nafarroa.org)**